*Załącznik nr 4* **do** *Wytycznych w zakresie zasad korzystania z Pomocy Technicznej w ramach RPO WL na lata 2007 -2013* 

# **ZARZĄD WOJEWÓDZTWA LUBELSKIEGO**

## **DEPARTAMENT STRATEGII I ROZWOJU REGIONALNEGO**

# **INSTRUKCJA WYPEŁNIANIA WNIOSKU O PŁATNOŚĆ**

**dla Beneficjentów ubiegających się o wsparcie w ramach Regionalnego Programu Operacyjnego Województwa Lubelskiego na lata 2007-2013** 

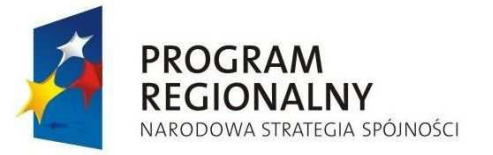

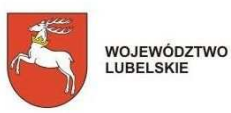

UNIA EUROPEJSKA<br>EUROPEJSKI FUNDUSZ<br>ROZWOJU REGIONALNEGO

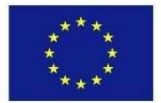

## **INSTRUKCJA DO WNIOSKU BENEFICJENTA O PŁATNOŚĆ**

#### **dla IX osi priorytetowej**

### **UWAGI OGÓLNE**

Beneficjent zobowiązany jest do składania wniosku o płatność co najmniej raz na 3 miesiące, liczącod dnia zatwierdzenia RPD, z wyjątkiem końcowego wniosku o płatność. Wniosek beneficjenta o płatność końcową składany jest w terminie 60 dni kalendarzowych od momentu finansowego zakończenia realizacji projektu. Wnioskowana kwota we wniosku o płatność końcową (punkt 10 wniosku o płatność) powinna wynosić co najmniej 15% wartości dofinansowania określonej w umowie.

Możliwe jest złożenie wniosku, w którym pkt.  $10-14$  pozostają niewypełnione – wniosek stanowi wówczas narzędzie umożliwiające Oddziałowi Realizacji Projektów monitorowanie postępu rzeczowego projektu i pozyskanie danych niezbędnych do sporządzenia sprawozdania okresowego z realizacji programu.

.

Środki dotacji rozwojowej przekazywane są Beneficjentowi przez Instytucję Zarządzającą w formie refundacji poniesionych przez Beneficjenta wydatków kwalifikowanych na realizację danego projektu w postaci płatności okresowych i płatności salda końcowego przelewem na rachunek wskazany w załączniku do Kontraktu Wojewódzkiego dla Województwa Lubelskiego (wniosek o udzielenie dotacji rozwojowej na dany rok) przez Beneficjenta . Przekazanie płatności okresowych następuje w terminie do 2 miesięcy od dnia złożenia przez Beneficjenta poprawnego wniosku o płatność, pod warunkiem dostępności środków na rachunku Instytucji Zarządzającej.

#### **UWAGA: Pola zaznaczone na szaro nie są wypełniane przez beneficjenta!!!!! Wypełnia je pracownik ORP.**

#### **Wniosek o płatność służy**

- 1. wnioskowaniu o przyznanie płatności stanowiącej refundację wydatków sfinansowanych ze środków beneficjenta (beneficjent wypełnia poz. 1- $22^{1}$ );
- 2. przekazaniu informacji o postępie rzeczowym projektu (wniosek pełniący funkcję sprawozdawcza beneficjent wypełnia poz. 1-8, 15-21 i części finansowej powinien wykazać wartość "0,00".

#### **INSTRUKCJA WYPEŁNIANIA KONKRETNYCH POZYCJI WNIOSKU**

- **1.** Należy podać datę kończącą okres, za jaki składany jest wniosek. (w przypadku wniosku pełniącego funkcje rozliczeniową jest to data poniesienia ostatniego wydatku, natomiast w przypadku wniosku pełniącego funkcję sprawozdawczą jest to ostatni dzień okresu sprawozdawczego, którego dotyczy dany wniosek)
- **2.** W pierwszym wierszu należy podać dane beneficjenta zgodne ze stanem faktycznym. W dalszych wierszach należy wskazać osoby do kontaktu, właściwe do udzielenia informacji w zakresie odpowiednich części wniosku. Nie ma obowiązku podawania danych dwóch osób w przypadku, gdy jedna osoba jest w stanie udzielić odpowiedzi na pytania dotyczące zarówno postępu finansowego jak i rzeczowego.
- **3.** Należy podać nazwę programu, w ramach którego realizowany jest projekt.
- **4.** Należy podać numer i nazwę osi priorytetowej, w ramach której realizowany jest projekt.
- **5.** Należy podać numer i nazwe Działania, w ramach którego realizowany jest projekt.
- **6.** Należy podać nazwę projektu.
- **7.** Należy podać numer projektu zgodny z RPD.
- 8. Należy "wpisać nie dotyczy"
- **9.** Należy wskazać (poprzez wykreślenie odpowiedzi nieprawidłowych) rodzaj płatności:
	- *płatność pośrednia* występuje w systemie refundacyjnym, gdzie płatność dla beneficjanta jest zwrotem określonej części poniesionych przez beneficjenta wydatków wykazanych w wniosku o płatność;
	- *płatności końcowa –*beneficjent zaznacza zawsze przy ostatnim wniosku o płatność dotyczącym danego projektu..
- 10. Należy podać kwotę poniesionych przez beneficjenta wydatków kwalifikowalnych objętych wnioskiem o płatność. W przypadku wniosku pełniącego jedynie funkcje sprawozdawczą powinna być wpisana wartość "0,00".
- 11. Kwota wnioskowana należy wpisać kwotę stanowiącą maksymalny udział środków UE w wydatkach kwalifikowanych na poziomie projektu zgodnie z Uszczegółowieniem RPO WL

W przypadku wniosku pełniącego jedynie funkcję sprawozdawczą w punkcie 11 powinna być wpisana wartość "0,00".

#### **12. W** zestawieniu dokumentów potwierdzających poniesione wydatki należy podać **w kolumnie:**

- **1.** Lp.
- **2.** Numer dokumentu potwierdzającego wydatkowanie środków.
- **3.** Numer księgowy lub ewidencyjny dokumentu, nadany przez osobę prowadzącą ewidencję księgową lub księgi rachunkowe.
- **4.** NIP wystawcy dokumentu.
- **5.** Datę wystawienia dokumentu.
- **6.** Datę uregulowania płatności wynikającej z przedstawionego dokumentu księgowego; Za dowody zapłaty uznaje się kopie wyciągów lub przelewów bankowych LP (lista płac) a w przypadku płatności gotówkowych np. Raport kasowy, KW (kasa wypłaci), polecenie wyjazdu służbowego, rozliczenie zaliczki pobranej. Wyciągi bankowe powinny zawierać **pełny** numer faktury/dokumentu księgowego oraz nazwę odbiorcy, którego ten przelew dotyczy W przypadku płatności częściowych należy wpisać daty wszystkich operacji potwierdzających zapłatę za przedstawione do refundacji faktury lub inne dokumenty księgowe o równoważnej wartości dowodowej.
- **7.** Nazwę towaru lub usługi wykazanych w odpowiedniej pozycji w przedstawianym dokumencie księgowym. Jeżeli wydatki dotyczą jednego rodzaju asortymentu, stanowią wydatki kwalifikowalne i wszystkie pozycje z faktury objęte są identyczną stawką VAT, możliwe jest podanie zbiorczej nazwy bez przepisywania wszystkich pozycji z faktury.
	- W przypadku rozgrupowanych danych pochodzących z jednego dokumentu na kilka wierszy (np. w zwią zku z występowaniem różnych stawek VAT), wartości wykazywane w kolumnach 6 i 7 każdego z wierszy powinny dotyczyć wartości brutto i netto towarów lub usług zgrupowanych w danym wierszu.
- **8.** Kwota dokumentu brutto.
- **9.** Kwotę dokumentu netto (różnica pomiędzy wartościami w kol. 8 i 9 może wynikać może wyłącznie z podatku VAT )).
- **10.** Kwotę wydatków kwalifikowanych.
- **11.** Kwotę VAT, uwzględnioną w kolumnie 10 , o ile podatek VAT jest kwalifikowany.
- 12. Kwote wydatków majątkowych według klasyfikacji budżetowej.
- **13.** Kwotę wydatków bieżących według klasyfikacji budżetowej.
- **14.** Wydatki po autoryzacji, szare pole wypełnia pracownik ORP.

#### **12a**. **W tabeli klasyfikacji kategorii interwencji kosztów kwalifikowanych w poszczególnych kolumnach należy wpisać:**

- **1.** kod klasyfikacja 1 Priorytetowy obszar tematyczny;
- **2.** kod klasyfikacja 2 Forma finansowania;
- **3.** kod klasyfikacja 3 Obszar realizacji;
- **4.** kod klasyfikacja 4 Rodzaj działalności gospodarczej;
- **5.** kod klasyfikacja 5 Lokalizacja;
- **6.** kwota wydatków kwalifikowalnych powinna być zgodna z kwotą wydatków kwalifikowanych wykazanych w tabeli 12 zestawienia dokumentów kolumna 10 – suma ogółem;
- **7.** kwota do refundacji należy wyliczyć % wydatków kwalifikowalnych projektu zgodnie z maksymalnym udziałem środków UE w wydatkach kwalifikowanych na poziomie projektu zgodnie w Uszczegółowieniem
- **8.** szare pole wypełnia pracownik ORP.

Należy wypełnić tabelkę wpisując poszczególne kody klasyfikacji kategorii interwencji. Do poszczególnych kodów należy przyporządkować wydatki poniesione w ramach projektu jako sumę kwot z faktur/dokumentów księgowych o równoważnej wartości dowodowej. Przy wpisywaniu poszczególnych kodów korzystamy z Załącznika nr II "Klasyfikacja kategorii interwencji funduszy na lata 2007-2013" – Rozporządzenie Komisji (WE) nr 1828/2006 z 8 grudnia 2006r.

Szare pole pod tabelą w poz.12a. wypełnia pracownik ORP

13. Należy wskazać dochód uzyskany w ramach realizowanego projektu od złożenia poprzedniego wniosku o płatność, rozumiany zgodnie z art. 55 ust. 3 rozporządzenia Rady WE nr 1083/2006 z dnia 11 lipca 2006 r. ustanawiającego przepisy ogólne dotyczące Europejskiego Funduszu Rozwoju Regionalnego, Europejskiego Funduszu Społecznego oraz Funduszu Spójności i uchylającego rozporządzenie (WE) nr 1260/1999 (Dz. Urz. WE L 210 z 31.07 2006).

- **14.** Tabelę wypełnia pracownik ORP.
- 15. W kolumnie 2 należy zamieścić krótki opis prezentujący stan realizacji poszczególnych zadań/etapów projektu. W kolumnach 3 i 4 należy przedstawić odpowiednio dane o wydatkach ogółem i wydatkach kwalifikowalnych, jakie zgodnie z aktualnym kształtem RPD powinny być poniesione w ramach poszczególnych zadań/etapów, natomiast w kolumnach 5 i 6 wydatki ogółem oraz wydatki kwalifikowalne poniesione od początku realizacji projektu<sup>)</sup>. W przypadku wniosku pełniącego jedynie funkcję sprawozdawczą w kolumnach tych wpisujemy wartość "0,00" Kolumna 7 powinna przedstawiać procentową relację wartości z kolumny6dowartości z kolumny 4.

W odpowiednich wierszach należy wskazać wydatki poniesione na zakup gruntów oraz mieszkalnictwo, o których mowa w załączniku III do rozporządzenia nr 1828/2006.

Należy również przekazać informację o wydatkach związanych z kosztami pośrednimi/ogólnymi rozliczanymi ryczałtowo, o których także jest mowa w załączniku III rozporządzenia nr 1828/2006, uwzględniając zapisy art.11 rozporządzenia Parlamentu Europejskiego i Rady nr 1081/2006 z dnia 5 lipca 2006r. w sprawie Europejskiego Funduszu Społecznego i uchylającego rozporządzenie (WE) nr 1784/1999 (Dz. Urz. UE L 210 z 31.07.2006 r.).

**UWAGA** – jeżeli ze względu na specyfikę realizowanego projektu trudno jest wyodrębnić w nim zadania/etapy, beneficjent wypełnia w tabeli jeden wiersz zawierający dane/komentarz odnoszące się do całego projektu.

- 15a Należy podać stan postępowań o udzielenie zamówienie publicznego dotyczącego realizacji projektu. W przypadku gdy beneficjent nie jest zobowiązany do stosowania procedur wynikających z ustawy Prawo Zamówień Publicznych, w kolumnie 3 "Tryb zamówienia" należy podać podstawę prawną.
- 16. Należy opisać w kilku zdaniach zadania/etapy/działania, jakie beneficjent planuje podjąć w ramach realizowanego projektu do czasu złożenia kolejnego wniosku o płatność.
- **17.** Wpisywane są wskaźniki zawarte wcześniej we wniosku beneficjenta o dofinansowanie i w umowie o dofinansowanie.

Wskaźniki produktu określają materialne efekty (np. wybudowane budynki i budowle, zrealizowane usługi, zakupiony sprzęt), jakie powstały w wyniku wydatkowania pieniędzy publicznych w okresie realizacji projektu. Wskaźniki rezultatu opisują zmiany w sytuacji beneficjenta, jego otoczeniu bądź ostatecznych odbiorców, jakie nastąpiły w wyniku zrealizowania projektu. *Tabela dotycząca wskaźników produktu powinna być wypełniania dla kaŜdego wniosku o płatność* natomiast część tabeli z wskaźnikami rezultatu – wyłącznie dla wniosku o płatność końcową, lub ostatniego wniosku o płatność składanego w ramach projektu realizowanego przez beneficjenta będącego państwowa jednostką budżetową.

Wartość bazowa wskaźnika to wartość przed rozpoczęciem realizacji projektu (uwaga: w przypadku wskaźników produktu jest równa zeru). Wartość docelowa oznacza wartość, jaką beneficjent zamierza osiągnąć w wyniku wdrożenia projektu i musi być zgodna z wartością docelową wpisaną w umowie/decyzji o dofinansowanie (wniosku aplikacyjnym). Osiągnięta wartość wskaźnika określa rzeczywiście osiągnięte materialne efekty w okresie sprawozdawczym lub od początku realizacji projektu. W przypadku wskaźnika rezultatu beneficjent we wniosku o płatność końcową<sup>1</sup> w kolumnie 5 wpisuje wartość, jaka będzie osiągnięta w momencie zakończenia projektu badź w okresie bezpośrednio nastepującym po tym terminie (w zależności od specyfiki wskaźnika – jednak okres ten nie może być dłuższy niż 1 rok).

Stopień realizacji wskaźnika obliczany jest na podstawie formuł zawartych w kolumnach: 7 tabeli dla wskaźników produktu i 6 tabeli dla wskaźników rezultatu.

Jednocześnie wartości przedstawiane w kolumnie 7 powinny być zapisywane w formie wartości liczbowych do dwóch miejsc po przecinku, odcinając dalsze cyfry (nie zaokrąglać matematycznie).

W przypadku określenia jednostki miary wskaźnika rezultatu jako %, należy podać jednocześnie wartość zmiany wyrażoną w liczbach bezwzględnych, w celu umożliwienia oceny stopnia osiągnięcia zakładanych wskaźników (w przypadku wartości bezwzględnych wypełnia się wówczas kolumnę 6).

- 18. Należy przedstawić w kilku zdaniach informację o ew. problemach napotkanych w trakcie realizacji projektu w okresie objętym wnioskiem o płatność, zadaniach planowanych do realizacji a niezrealizowanych w tymże okresie, wraz z podaniem powodów odstąpienia przez beneficjenta od realizacji określonych zadań bądź wskazaniem przyczyn zewnętrznych, uniemożliwiających realizącie konkretnych zadań. W przypadku wniosku o płatność końcową lub ostatniego wniosku o płatność składanego w ramach projektu realizowanego przez beneficjenta będącego państwowa jednostką budżetową, należy umieścić dodatkowo komentarz odnośnie zrealizowania wskaźników, wraz z podaniem przyczyn ewentualnego nieosiągnięcia założonego w projekcie poziomu wskaźników.
- 18a Należy przedstawić informację o przeprowadzonych kontrolach w siedzibie Beneficjenta dotyczących realizowanego projektu. Jeśli takie kontrole miały miejsce należy przedstawić dokumenty pokontrolne do Instytucji Zarządzającej.
- 18 b Należy przedstawić informację o zrealizowanym zakresie informacji i promocji projektu.
- 19. Należy przedstawić informację o wartości kwot wniosków o płatność jakie beneficjent planuje złożyć w kolejnych czterech kwartałach począwszy od kwartału następującego po okresie jakiego dotyczy wniosek (wydatki poniesione we wniosku)

W kolumnie "Planowane wydatki kwalifikowalne" należy wykazać wartość wydatków kwalifikowanych (poz.10 wniosku o płatność).

W kolumnie "Wnioskowana kwota do refundacji" należy wykazać kwotę wydatków podlegających refundacji, (poz. 11 wniosku beneficjenta o płatność).

W kolumnie "Klasyfikacja budżetowa" należy podzielić "Planowane wydatki kwalifikowalne" na wydatki majątkowe i bieżące.

UWAGA – dane przedstawione w poz. 19 powinny umożliwić sporządzenie prognoz dla całego programu dla czterech kolejnych kwartałów, stąd konieczne jest, aby informacje przedstawione przez beneficjenta obejmowały kwartały kalendarzowe. W sytuacji, gdy beneficjent składa wniosek obejmujący wydatki poniesione wyłącznie

 $\overline{a}$ 

<sup>1</sup> Dotyczy ostatniego wniosku o płatność składanego w ramach projektu realizowanego przez beneficjenta będącego państwowa jednostką budżetową.

w styczniu danego roku, pierwszy wypełniany przez beneficjenta wiersz powinien zawierać dane dla drugiego kwartału danego roku (kwiecień-czerwiec), a nie dla trzech kolejnych miesięcy (luty – kwiecień).

- **20.** Poprzez zaznaczenie pola *Tak, Nie, Nie dotyczy* należy wskazać, czy realizowany projekt jest zgodny z poszczególnymi zasadami polityk wspólnoty, do przestrzegania których beneficjent zobowiązał się w umowie o dofinansowanie. W przypadku nieprzestrzegania polityk wspólnoty (tj. wyboru pola *Nie*) należy opisać w kilku zdaniach, na czym polegały nieprawidłowości oraz wskazać podjęte działania naprawcze. W opisie należy uwzględnić wyniki kontroli/audytów wskazujących na naruszenie zasad polityk wspólnotowych.
- 21. Beneficjent przedkładając wniosek do weryfikacji, jednocześnie oświadcza, że informacje zawarte we wniosku są zgodne z prawdą a wydatki wykazane we wniosku są zgodne z zatwierdzonym budżetem projektu oraz zostały zapłacone. W przypadku złożenia nieprawdziwego oświadczenia Beneficjent ponosi odpowiedzialność karną na podstawie art. 271 kodeksu karnego.

Należy wskazać miejsce przechowywania dokumentacji związanej z projektem, podając adres i charakter miejsca (np. siedziba firmy, miejsce stałego zameldowania itp.).

Załącznikami do wniosku są dokument potwierdzające dokonanie zapłaty (wydruki z systemu księgowego, wyciągi bankowe)

Wniosek należy czytelnie podpisać tuszem w kolorze niebieskim z podaniem miejscowości i daty oraz ewentualnie opatrzyć pieczątką.